# Package 'orf'

January 31, 2020

Type Package

Title Ordered Random Forests

Version 0.1.3

Date 2020-01-31

Author Gabriel Okasa [aut, cre], Michael Lechner [ctb]

Maintainer Gabriel Okasa <gabriel.okasa@unisg.ch>

Description An implementation of the Ordered Forest estimator as developed in Lechner & Okasa (2019) < $arXiv:1907.02436$ >. The Ordered Forest flexibly estimates the conditional probabilities of models with ordered categorical outcomes (so-called ordered choice models). Additionally to common machine learning algorithms the 'orf' package provides functions for estimating marginal effects as well as statistical inference thereof and thus provides similar output as in standard econometric models for ordered choice. The core forest algorithm relies on the fast C++ forest implementation from the 'ranger' package (Wright & Ziegler, 2017) <arXiv:1508.04409>.

License GPL-3

Encoding UTF-8

LazyData true

**Depends**  $R$  ( $>= 2.10$ )

Imports ggplot2, ranger, Rcpp, stats, utils, xtable

RoxygenNote 7.0.2

Suggests knitr, rmarkdown, testthat

VignetteBuilder knitr

URL <https://github.com/okasag/orf>

BugReports <https://github.com/okasag/orf/issues> LinkingTo Rcpp NeedsCompilation yes Repository CRAN Date/Publication 2020-01-31 11:40:06 UTC

# <span id="page-1-0"></span>R topics documented:

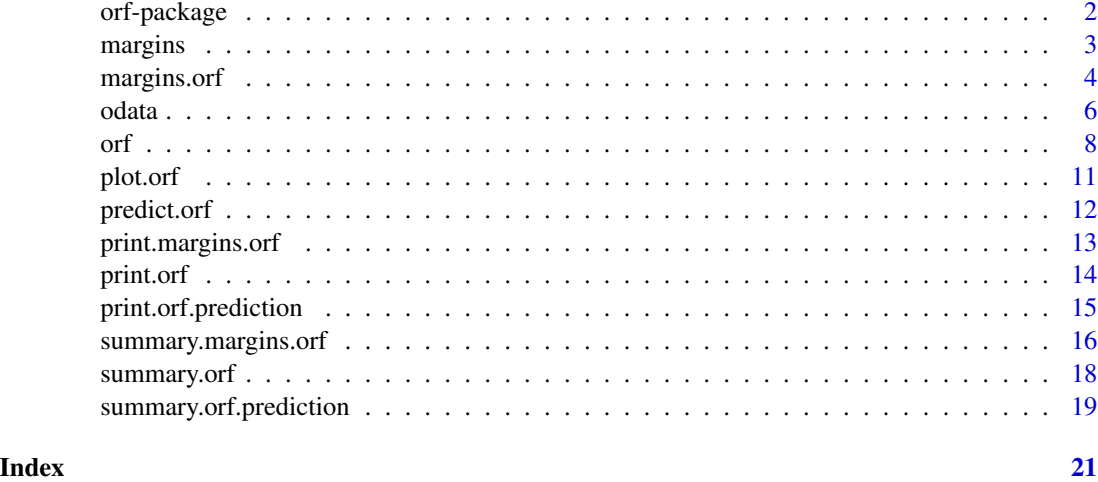

orf-package *orf: Ordered Random Forests*

# Description

An implementation of the Ordered Forest estimator as developed in Lechner & Okasa (2019). The Ordered Forest flexibly estimates the conditional probabilities of models with ordered categorical outcomes (so-called ordered choice models). Additionally to common machine learning algorithms the orf package provides functions for estimating marginal effects as well as statistical inference thereof and thus provides similar output as in standard econometric models for ordered choice. The core forest algorithm relies on the fast C++ forest implementation from the ranger package (Wright & Ziegler, 2017).

# Author(s)

Gabriel Okasa, Michael Lechner

# **References**

- Lechner, M., & Okasa, G. (2019). Random Forest Estimation of the Ordered Choice Model. arXiv preprint arXiv:1907.02436. <https://arxiv.org/abs/1907.02436>
- Goller, D., Knaus, M. C., Lechner, M., & Okasa, G. (2018). Predicting Match Outcomes in Football by an Ordered Forest Estimator (No. 1811). University of St. Gallen, School of Economics and Political Science. [http://ux-tauri.unisg.ch/RePEc/usg/econwp/EWP-1811.](http://ux-tauri.unisg.ch/RePEc/usg/econwp/EWP-1811.pdf) [pdf](http://ux-tauri.unisg.ch/RePEc/usg/econwp/EWP-1811.pdf)
- Wright, M. N. & Ziegler, A. (2017). ranger: A fast implementation of random forests for high dimensional data in C++ and R. J Stat Softw 77:1-17. [https://doi.org/10.18637/jss.](https://doi.org/10.18637/jss.v077.i01) [v077.i01](https://doi.org/10.18637/jss.v077.i01).

#### <span id="page-2-0"></span>margins 3

# Examples

```
## Ordered Forest
require(orf)
# load example data
data(odata)
# specify response and covariates
Y <- as.numeric(odata[, 1])
X \leftarrow \text{as_matrix}(\text{odata}[, -1])# estimate Ordered Forest with default settings
orf_fit <- orf(X, Y)
# print output of the orf estimation
print(orf_fit)
# show summary of the orf estimation
summary(orf_fit)
# plot the estimated probability distributions
plot(orf_fit)
# predict with the estimated orf
predict(orf_fit)
```

```
# estimate marginal effects of the orf
margins(orf_fit)
```
margins *Marginal Effects*

# Description

S3 generic method for estimation of marginal effects of an Ordered Forest objects of class orf.

# Usage

```
margins(forest, eval = NULL, inference = NULL, window = NULL, newdata = NULL)
```
#### Arguments

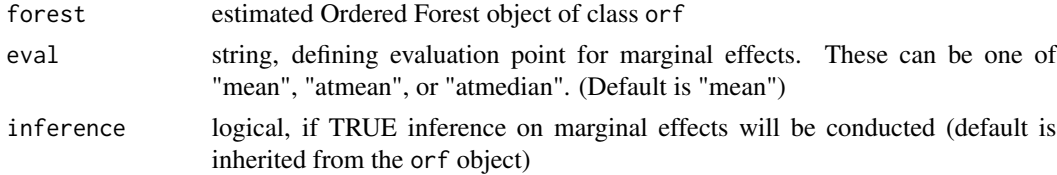

<span id="page-3-0"></span>4 margins.orf

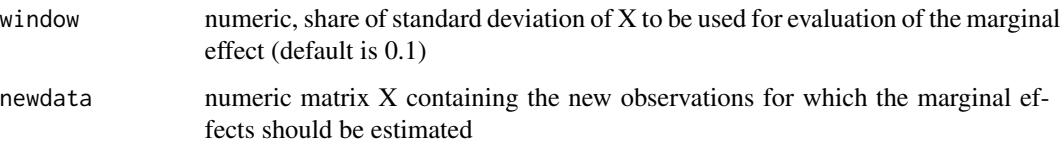

# Author(s)

Gabriel Okasa

# See Also

[margins.orf](#page-3-1), [summary.margins.orf](#page-15-1) and [print.margins.orf](#page-12-1)

# Examples

```
## Ordered Forest
require(orf)
# load example data
data(odata)
# specify response and covariates
Y <- as.numeric(odata[, 1])
X \leftarrow \text{as_matrix}(\text{odata}[, -1])# estimate Ordered Forest
orf_fit \leftarrow orf(X, Y)# estimate default marginal effects of the orf
orf_margins <- margins(orf_fit)
```

```
margins.orf Marginal Effects for the Ordered Forest
```
# Description

S3 method for estimation of marginal effects of an Ordered Forest objects of class orf.

# Usage

```
## S3 method for class 'orf'
margins(forest, eval = NULL, inference = NULL, window = NULL, newdata = NULL)
```
# <span id="page-4-0"></span>margins.orf 5

# Arguments

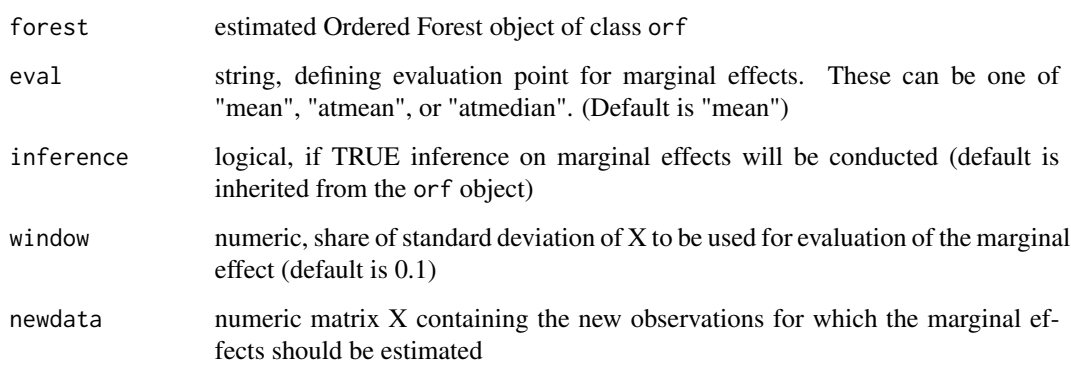

# Details

margins.orf estimates marginal effects at the mean, at the median, or the mean marginal effects, depending on the eval argument. It is advised to increase the number of subsampling replications in the supplied orf object as the estimation of the marginal effects is a more demanding exercise than a simple Ordered Forest estimation/prediction. Additionally to the estimation of the marginal effects, the weight-based inference for the effects is supported as well. Note, that the inference procedure is much more computationally exhausting exercise due to the computation of the forest weights. Additionally, the evaluation window for the marginal effects can be regulated through the window argument. Furthermore, new data for which marginal effects should be computed can be supplied as well as long as it lies within the support of X.

#### Value

object of type margins.orf with following elements

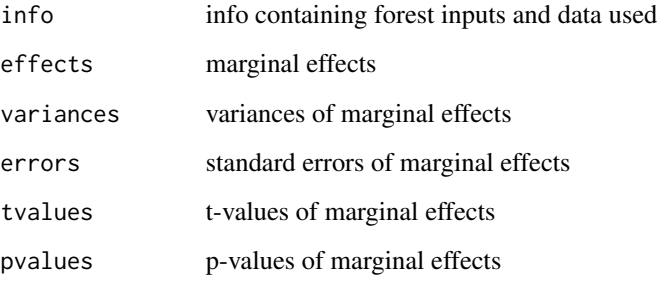

# Author(s)

Gabriel Okasa

# See Also

[summary.margins.orf](#page-15-1), [print.margins.orf](#page-12-1)

#### <span id="page-5-0"></span>Examples

```
## Ordered Forest
require(orf)
# load example data
data(odata)
# specify response and covariates
Y <- as.numeric(odata[, 1])
X \leftarrow \text{as_matrix}(\text{odata}[, -1])# estimate Ordered Forest
orf_fit \leftarrow orf(X, Y)# estimate marginal effects of the orf (default)
orf_margins <- margins(orf_fit)
# estimate marginal effects evaluated at the mean
orf_margins <- margins(orf_fit, eval = "atmean")
# estimate marginal effects with inference
# (orf object has to be estimated with honesty and subsampling)
orf_margins <- margins(orf_fit, inference = TRUE)
# estimate marginal effects with custom window size
orf_margins <- margins(orf_fit, window = 0.5)
# estimate marginal effects for some new data (within support of X)
orf_margins <- margins(orf_fit, newdata = X[1:10, ])
# estimate marginal effects with all custom settings
orf_margins <- margins(orf_fit, eval = "atmedian", inference = TRUE,
                                 window = 0.5, newdata = X[1:10, ]
```
odata *Simulated Example Dataset*

# Description

A simulated example dataset with ordered categorical outcome variable containing different types of covariates for illustration purposes.

#### Usage

odata

#### odata  $\overline{7}$

# Format

A data frame with 1000 rows and 5 variables

# Details

For the exact data generating process, see the example below.

# Value

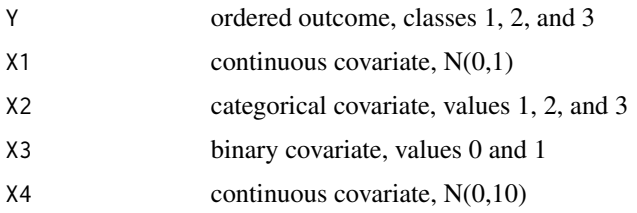

# Examples

```
# generate example data
# set seed for replicability
set.seed(123)
# number of observations
n <- 1000
# various covariates
X1 \leftarrow \text{norm}(n, 0, 1) # continuous
X2 \leq - rbinom(n, 2, 0.5) # categorical
X3 \leftarrow \text{rbinom}(n, 1, 0.5) \# \text{dummy}X4 \leq rnorm(n, 0, 10) # noise
# bind into matrix
X <- as.matrix(cbind(X1, X2, X3, X4))
# deterministic component
deterministic <- X1 + X2 + X3
# generate continuous outcome with logistic error
Y <- deterministic + rlogis(n, 0, 1)
# thresholds for continuous outcome
cuts <- quantile(Y, c(0, 1/3, 2/3, 1))
# discretize outcome into ordered classes 1, 2, 3
Y <- as.numeric(cut(Y, breaks = cuts, include.lowest = TRUE))
# save data as a dataframe
odata <- as.data.frame(cbind(Y, X))
```
# end of data generating

# <span id="page-7-0"></span>Description

An implementation of the Ordered Forest estimator as developed in Lechner & Okasa (2019). The Ordered Forest flexibly estimates the conditional probabilities of models with ordered categorical outcomes (so-called ordered choice models). Additionally to common machine learning algorithms the orf package provides functions for estimating marginal effects as well as statistical inference thereof and thus provides similar output as in standard econometric models for ordered choice. The core forest algorithm relies on the fast C++ forest implementation from the ranger package (Wright & Ziegler, 2017).

# Usage

```
orf(
  X,
  Y,
  num.trees = 1000,
  mtry = NULL,min.node.size = NULL,
  replace = FALSE,
  sample.fraction = NULL,
  honesty = TRUE,
  honesty.fraction = NULL,
  inference = FALSE,
  importance = FALSE
)
```
# Arguments

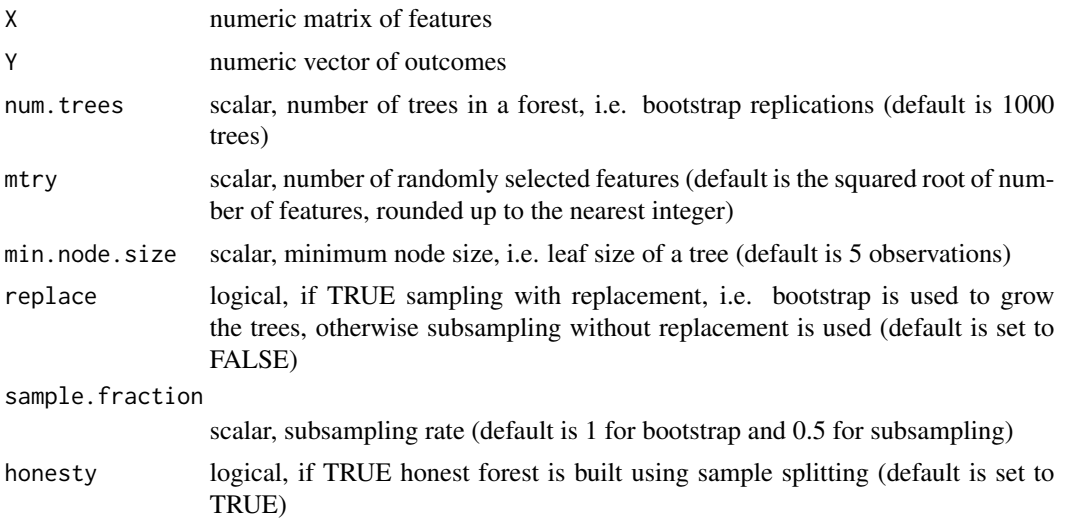

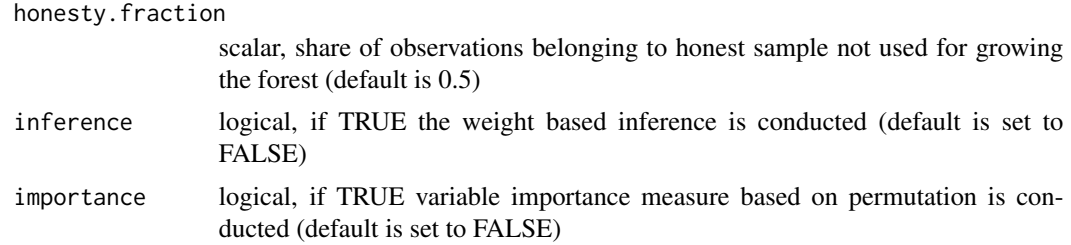

# Details

The Ordered Forest function, or f, estimates the conditional ordered choice probabilities, i.e.  $P[Y=m|X=x]$ . Additionally, weight-based inference for the probability predictions can be conducted as well. If inference is desired, the Ordered Forest must be estimated with honesty and subsampling. If prediction only is desired, estimation without honesty and with bootstrapping is recommended for optimal prediction performance.

In order to estimate the Ordered Forest user must supply the data in form of matrix of covariates X and a vector of outcomes 'codeY to the orf function. These data inputs are also the only inputs that must be specified by the user without any defaults. Further optional arguments include the classical forest hyperparameters such as number of trees, num.trees, number of randomly selected features, mtry, and the minimum leaf size, min.node.size. The forest building scheme is regulated by the replace argument, meaning bootstrapping if replace = TRUE or subsampling if replace = FALSE. For the case of subsampling, sample. fraction argument regulates the subsampling rate. Further, honest forest is estimated if the honesty argument is set to TRUE, which is also the default. Similarly, the fraction of the sample used for the honest estimation is regulated by the honesty.fraction argument. The default setting conducts a 50:50 sample split, which is also generally advised to follow for optimal performance. Inference procedure of the Ordered Forest is based on the forest weights and is controlled by the inference argument. Note, that such weight-based inference is computationally demanding exercise due to the estimation of the forest weights and as such longer computation time is to be expected. Lastly, the importance argument turns on and off the permutation based variable importance.

orf is compatible with standard R commands such as predict, margins, plot, summary and print. For further details, see examples below.

# Value

object of type orf with following elements

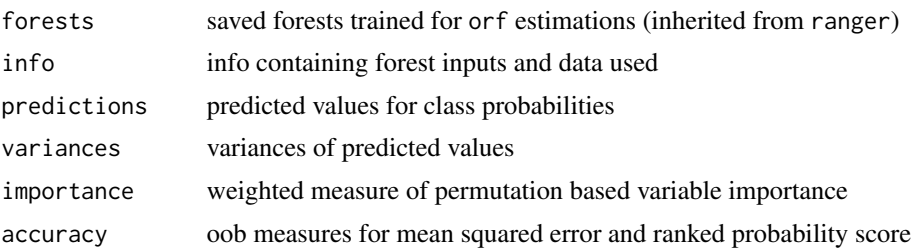

#### Author(s)

Gabriel Okasa

#### <span id="page-9-0"></span>References

- Lechner, M., & Okasa, G. (2019). Random Forest Estimation of the Ordered Choice Model. arXiv preprint arXiv:1907.02436. <https://arxiv.org/abs/1907.02436>
- Goller, D., Knaus, M. C., Lechner, M., & Okasa, G. (2018). Predicting Match Outcomes in Football by an Ordered Forest Estimator (No. 1811). University of St. Gallen, School of Economics and Political Science. [http://ux-tauri.unisg.ch/RePEc/usg/econwp/EWP-1811.](http://ux-tauri.unisg.ch/RePEc/usg/econwp/EWP-1811.pdf) [pdf](http://ux-tauri.unisg.ch/RePEc/usg/econwp/EWP-1811.pdf)
- Wright, M. N. & Ziegler, A. (2017). ranger: A fast implementation of random forests for high dimensional data in C++ and R. J Stat Softw 77:1-17. [https://doi.org/10.18637/jss.](https://doi.org/10.18637/jss.v077.i01) [v077.i01](https://doi.org/10.18637/jss.v077.i01).

### See Also

[summary.orf](#page-17-1), [plot.orf](#page-10-1) [predict.orf](#page-11-1), [margins.orf](#page-3-1)

#### Examples

```
## Ordered Forest
require(orf)
# load example data
data(odata)
# specify response and covariates
Y <- as.numeric(odata[, 1])
X \leftarrow \text{as_matrix}(\text{odata}[, -1])# estimate Ordered Forest with default parameters
orf_fit \leftarrow orf(X, Y)# estimate Ordered Forest with own tuning parameters
orf_fit <- orf(X, Y, num.trees = 2000, mtry = 3, min-node.size = 10)# estimate Ordered Forest with bootstrapping and without honesty
orf_fit \leftarrow orf(X, Y, replace = TRUE, honesty = FALSE)# estimate Ordered Forest with subsampling and with honesty
orf_fit \leq orf(X, Y, replace = FALSE, honesty = TRUE)# estimate Ordered Forest with subsampling and with honesty
# with own tuning for subsample fraction and honesty fraction
orf_fit <- orf(X, Y, replace = FALSE, sample.fraction = 0.5,
                      honesty = TRUE, honesty. fraction = 0.5)
# estimate Ordered Forest with subsampling and with honesty and with inference
# (for inference, subsampling and honesty are required)
orf_fit <- orf(X, Y, replace = FALSE, honesty = TRUE, inference = TRUE)
# estimate Ordered Forest with simple variable importance measure
orf_fit \leftarrow orf(X, Y, importance = TRUE)
```
#### <span id="page-10-0"></span>plot.orf 11

```
# estimate Ordered Forest with all custom settings
orf_fit <- orf(X, Y, num.trees = 2000, mtry = 3, min.node.size = 10,
                     replace = TRUE, sample.fraction = 1,
                     honesty = FALSE, honesty. fraction = 0,
                     inference = FALSE, importance = FALSE)
```
<span id="page-10-1"></span>plot.orf *Plot of the Ordered Forest*

# Description

plot the probability distributions estimated by the Ordered Forest object of class orf

# Usage

## S3 method for class 'orf'  $plot(x, \ldots)$ 

#### Arguments

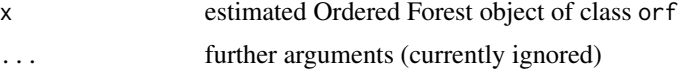

# Details

plot.orf generates probability distributions, i.e. density plots of estimated ordered probabilities by the Ordered Forest for each outcome class considered. The plots effectively visualize the estimated probability density in contrast to a real observed ordered outcome class and as such provide a visual inspection of the overall in-sample estimation accuracy. The dashed lines locate the means of the respective probability distributions.

#### Author(s)

Gabriel Okasa

# Examples

```
# Ordered Forest
require(orf)
# load example data
data(odata)
# specify response and covariates
Y <- as.numeric(odata[, 1])
X \leftarrow \text{as_matrix}(\text{odata}[, -1])
```

```
# estimate Ordered Forest
orf_fit <- orf(X, Y)
# plot the estimated probability distributions
plot(orf_fit)
```
<span id="page-11-1"></span>

predict.orf *Prediction of the Ordered Forest*

#### Description

Prediction for new observations based on estimated Ordered Forest of class orf

## Usage

```
## S3 method for class 'orf'
predict(object, newdata = NULL, type = NULL, inference = NULL, ...)
```
# Arguments

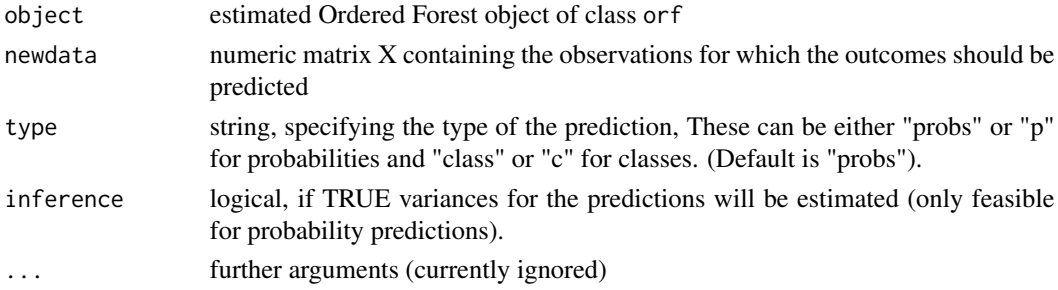

# Details

predict.orf estimates the conditional ordered choice probabilities, i.e. P[Y=m|X=x] for new data points (matrix X containing new observations of covariates) based on the estimated Ordered Forest object of class orf. Furthermore, weight-based inference for the probability predictions can be conducted as well. If inference is desired, the supplied Ordered Forest must be estimated with honesty and subsampling. If prediction only is desired, estimation without honesty and with bootstrapping is recommended for optimal prediction performance. Additionally to the probability predictions, class predictions can be estimated as well using the type argument. In this case, the predicted classes are obtained as classes with the highest predicted probability.

#### Value

object of class orf.prediction with following elements

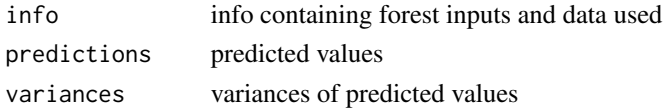

<span id="page-11-0"></span>

# <span id="page-12-0"></span>print.margins.orf 13

## Author(s)

Gabriel Okasa

# See Also

[summary.orf.prediction](#page-18-1), [print.orf.prediction](#page-14-1)

# Examples

```
# Ordered Forest
require(orf)
# load example data
data(odata)
# specify response and covariates for train and test
idx <- sample(seq(1, nrow(odata), 1), 0.8*nrow(odata))
# train set
Y_train <- as.numeric(odata[idx, 1])
X_train <- as.matrix(odata[idx, -1])
# test set
Y_test <- as.numeric(odata[-idx, 1])
X_test <- as.matrix(odata[-idx, -1])
# estimate Ordered Forest
orf_fit <- orf(X_train, Y_train)
# predict the probabilities with the estimated orf
orf_pred <- predict(orf_fit, newdata = X_test)
# predict the probabilities with estimated orf together with variances
orf_pred <- predict(orf_fit, newdata = X_test, inference = TRUE)
# predict the classes with estimated orf
orf_pred <- predict(orf_fit, newdata = X_test, type = "class")
```
<span id="page-12-1"></span>print.margins.orf *Print of the Ordered Forest Marginal Effects*

#### Description

print of estimated marginal effects of the Ordered Forest of class margins.orf

# <span id="page-13-0"></span>Usage

```
## S3 method for class 'margins.orf'
print(x, \ldots)
```
#### Arguments

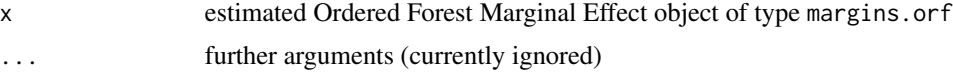

# Details

print.margins.orf provides a first glimpse of the Ordered Forest marginal effects, printed directly to the R console. The printed information contains the results for the marginal effects for each covariate and each outcome class.

# Author(s)

Gabriel Okasa

# Examples

```
## Ordered Forest
require(orf)
# load example data
data(odata)
# specify response and covariates
Y <- as.numeric(odata[, 1])
X \leftarrow \text{as_matrix}(\text{odata}[, -1])# estimate Ordered Forest
orf_fit \leftarrow orf(X, Y)# estimate marginal effects of the orf
orf_margins <- margins(orf_fit)
# print marginal effects
print(orf_margins)
```
print.orf *Print of the Ordered Forest*

# Description

print of an estimated Ordered Forest object of class orf

# <span id="page-14-0"></span>print.orf.prediction 15

# Usage

```
## S3 method for class 'orf'
print(x, \ldots)
```
### Arguments

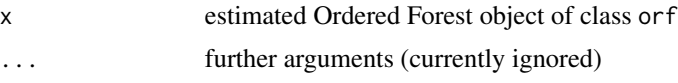

# Details

print.orf provides a first glimpse of the Ordered Forest estimation, printed directly to the R console. The printed information contains the main inputs of the orf function.

# Author(s)

Gabriel Okasa

## Examples

```
# Ordered Forest
require(orf)
# load example data
data(odata)
# specify response and covariates
Y <- as.numeric(odata[, 1])
X \leftarrow \text{as_matrix}(\text{odata}[, -1])# estimate Ordered Forest
orf_fit <- orf(X, Y)
# print output of the orf estimation
print(orf_fit)
```
<span id="page-14-1"></span>print.orf.prediction *Print of the Ordered Forest Prediction*

# Description

print of Ordered Forest predictions of class or f. prediction

#### Usage

```
## S3 method for class 'orf.prediction'
print(x, \ldots)
```
#### <span id="page-15-0"></span>**Arguments**

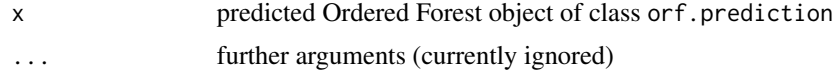

# Details

print.orf.prediction provides a first glimpse of the Ordered Forest prediction, printed directly to the R console. The printed information contains the main inputs of the predict.orf function.

#### Author(s)

Gabriel Okasa

#### Examples

```
# Ordered Forest
require(orf)
# load example data
data(odata)
# specify response and covariates for train and test
idx <- sample(seq(1, nrow(odata), 1), 0.8*nrow(odata))
# train set
Y_train <- as.numeric(odata[idx, 1])
X_train <- as.matrix(odata[idx, -1])
# test set
Y_test <- as.numeric(odata[-idx, 1])
X_test <- as.matrix(odata[-idx, -1])
# estimate Ordered Forest
orf_fit <- orf(X_train, Y_train)
# predict the probabilities with the estimated orf
orf_pred <- predict(orf_fit, newdata = X_test)
# print the prediction object
print(orf_pred)
```
<span id="page-15-1"></span>summary.margins.orf *Summary of the Ordered Forest Marginal Effects*

#### Description

summary of estimated marginal effects of the Ordered Forest of class margins.orf

# summary.margins.orf 17

#### Usage

```
## S3 method for class 'margins.orf'
summary(object, latex = FALSE, ...)
```
# **Arguments**

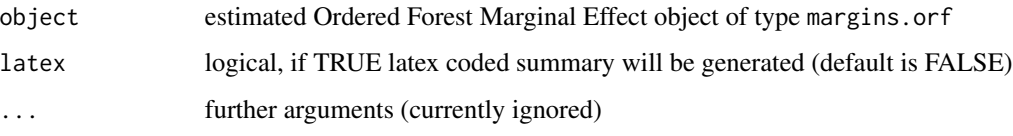

# Details

summary.margins.orf provides estimation results of the Ordered Forest marginal effects. The summary contains the results for the marginal effects for each covariate and each outcome class, optionally with inference as well. Furthermore, summary output as a LaTeX table is supported in order to directly extract the results for the documentation.

# Author(s)

Gabriel Okasa

# Examples

```
## Ordered Forest
require(orf)
```
# load example data data(odata)

```
# specify response and covariates
Y <- as.numeric(odata[, 1])
X <- as.matrix(odata[, -1])
```

```
# estimate Ordered Forest
orf_fit <- orf(X, Y)
```

```
# estimate marginal effects of the orf
orf_margins <- margins(orf_fit)
```

```
# summary of marginal effects
summary(orf_margins)
```

```
# summary of marginal effects coded in LaTeX
summary(orf_margins, latex = TRUE)
```
<span id="page-17-1"></span><span id="page-17-0"></span>

#### Description

summary of an estimated Ordered Forest object of class orf

# Usage

```
## S3 method for class 'orf'
summary(object, latex = FALSE, ...)
```
#### Arguments

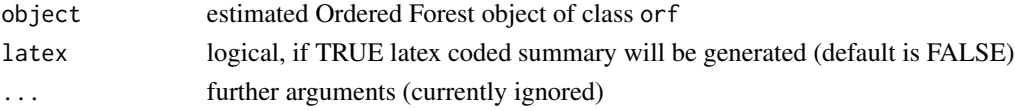

# Details

summary.orf provides a short summary of the Ordered Forest estimation, including the input information regarding the values of hyperparameters as well as the output information regarding the prediction accuracy.

# Author(s)

Gabriel Okasa

# Examples

```
# Ordered Forest
require(orf)
# load example data
data(odata)
# specify response and covariates
Y <- as.numeric(odata[, 1])
X <- as.matrix(odata[, -1])
# estimate Ordered Forest
orf_fit <- orf(X, Y)
# show summary of the orf estimation
summary(orf_fit)
# show summary of the orf estimation coded in LaTeX
summary(orf_fit, latex = TRUE)
```
<span id="page-18-1"></span><span id="page-18-0"></span>summary.orf.prediction

*Summary of the Ordered Forest Prediction*

#### Description

summary of Ordered Forest predictions of class orf.prediction

#### Usage

```
## S3 method for class 'orf.prediction'
summary(object, latex = FALSE, ...)
```
# Arguments

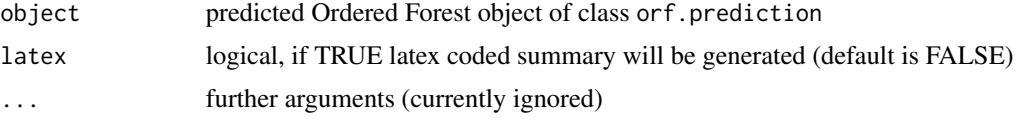

# Details

summary.orf.prediction provides a main summary of the Ordered Forest prediction, including the input information regarding the values of hyperparameters as well as the inputs of the predict.orf function.

#### Author(s)

Gabriel Okasa

# Examples

```
# Ordered Forest
require(orf)
# load example data
data(odata)
# specify response and covariates for train and test
idx <- sample(seq(1, nrow(odata), 1), 0.8*nrow(odata))
# train set
Y_train <- as.numeric(odata[idx, 1])
X_train <- as.matrix(odata[idx, -1])
# test set
Y_test <- as.numeric(odata[-idx, 1])
X_test <- as.matrix(odata[-idx, -1])
```
# 20 summary.orf.prediction

```
# estimate Ordered Forest
orf_fit <- orf(X_train, Y_train)
# predict the probabilities with the estimated orf
orf_pred <- predict(orf_fit, newdata = X_test)
# summary of the prediction object
summary(orf_pred)
# show summary of the orf prediction coded in LaTeX
summary(orf_pred, latex = TRUE)
```
# <span id="page-20-0"></span>Index

∗Topic datasets odata, [6](#page-5-0) margins, [3](#page-2-0) margins.orf, *[4](#page-3-0)*, [4,](#page-3-0) *[10](#page-9-0)* odata, [6](#page-5-0) orf, [8](#page-7-0) orf-package, [2](#page-1-0) plot.orf, *[10](#page-9-0)*, [11](#page-10-0) predict.orf, *[10](#page-9-0)*, [12](#page-11-0) print.margins.orf, *[4,](#page-3-0) [5](#page-4-0)*, [13](#page-12-0) print.orf, [14](#page-13-0)

print.orf.prediction, *[13](#page-12-0)*, [15](#page-14-0)

summary.margins.orf, *[4,](#page-3-0) [5](#page-4-0)*, [16](#page-15-0) summary.orf, *[10](#page-9-0)*, [18](#page-17-0) summary.orf.prediction, *[13](#page-12-0)*, [19](#page-18-0)